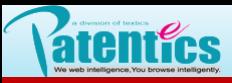

## 八 . 分类器

8.11 移除与删除

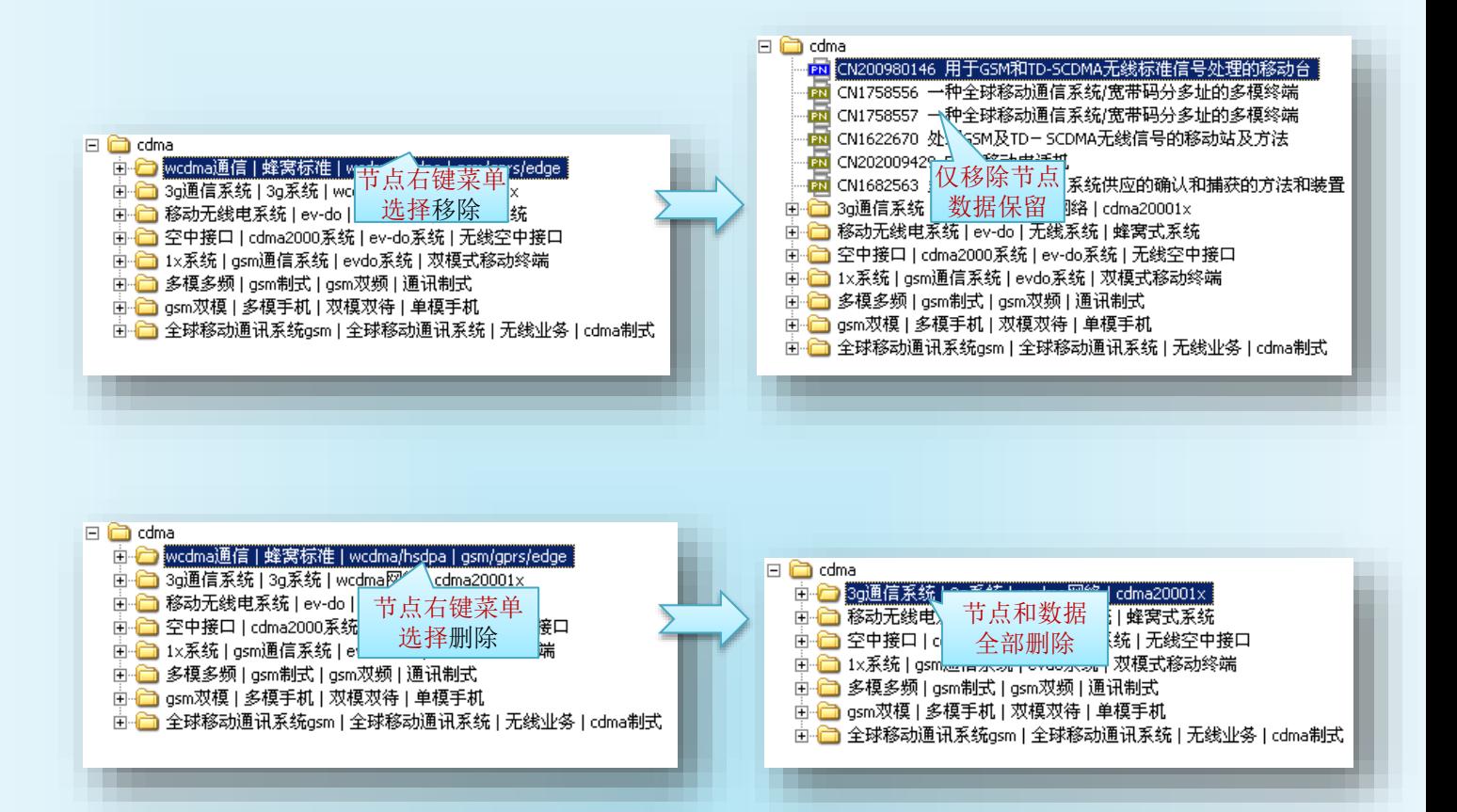

如果节点是根节点且没有子节点,删除和移除效果相同。

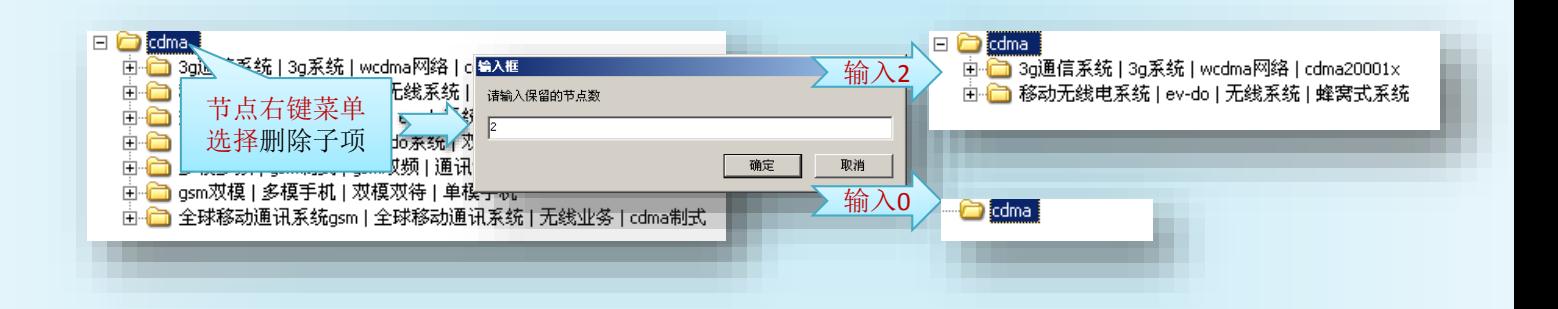